# **PyOpenDDS Documentation**

*Release 0.2-dev*

**Fred Hornsey**

**Mar 31, 2022**

# **CONTENTS:**

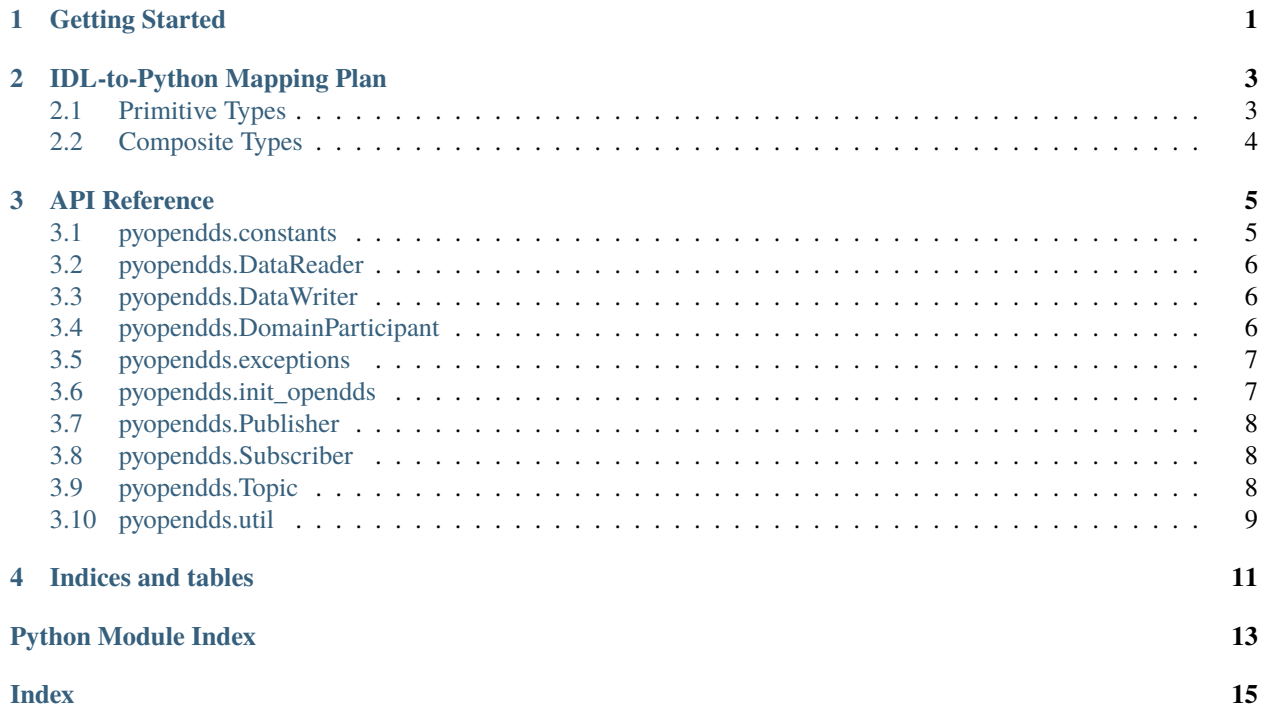

#### **CHAPTER**

**ONE**

### **GETTING STARTED**

<span id="page-4-0"></span>Once \$DDS\_ROOT/setenv.sh has been sourced or the equivalent, run the commands below in this directory.

# Build and Install PyOpenDDS pip install . # Build Basic Test cd tests/basic\_test mkdir build cd build cmake .. make # Build and Install Basic Test Python Type Support itl2py -o basic\_output basic\_idl opendds\_generated/basic.itl # If using OpenDDS 3.19 or before, then just specify basic.itl cd basic\_output pip install . # Run Basic Test cd ../.. bash run\_test.sh

### **IDL-TO-PYTHON MAPPING PLAN**

#### <span id="page-6-1"></span><span id="page-6-0"></span>**2.1 Primitive Types**

- IDL boolean maps to Python bool.
- All IDL integer types map to Python int.
	- **–** During serialization, if the value it does not fit in the types range, raise a ValueError.
- IDL float and double map to Python float. IDL long double and fixed map to Python decimal. Decimal.

#### **2.1.1 Character Types**

All IDL characters and strings map to Python str.

Unlike C strings, Python str requires the encoding to be known. To help facilitate this, by default characters and strings will be assumed to be UTF-8 and wide characters and strings will be assumed to be UTF-16. The encoding will be able to be specified either using a global implementation option or manually using this IDL annotation:

```
@annotion encoding {
    string platform default "*";
    string value;
};
```
For Python, platform can be left to default or set to python and value should be a valid Python codec. [Here is the list](https://docs.python.org/3.7/library/codecs.html#standard-encodings) [of codecs for Python 3.7.](https://docs.python.org/3.7/library/codecs.html#standard-encodings) As an example, if you wanted to use [ISO-8859-10](https://en.wikipedia.org/wiki/ISO/IEC_8859-10) "on the wire", you could write something like this:

```
struct Data {
    @encoding(platform="python", value="latin6")
    string put_swedish_here;
};
```
During serialization and deserialization, encoding will be handled automatically, but will be subject to UnicodeError if there is a problem with the encoding.

Alternatively value can be set to "none" to represent that no automatic encoding and decoding should be done. This is probably the behavior many other IDL mappings and would probably be the default if the annotation was adopted in other implementation. For Python this will change the type from str to bytes, which better represents the idea of string of bytes of uncertain encoding.

During serialization, raise a ValueError if the size of the encoded data is larger than the limits of the IDL type. For example: assigning Python "more than a byte" to a IDL field of type char.

### <span id="page-7-0"></span>**2.2 Composite Types**

- IDL arrays and sequences map to Python list
	- **–** During serialization, if the IDL type is an array or bounded sequence, raise ValueError if the element count of the list is out of the valid range.
- IDL structures map to [Python dataclasses](https://docs.python.org/3/library/dataclasses.html) or equivalent.
- IDL enum map to [Python enum.IntFlag](https://docs.python.org/3/library/enum.html?highlight=enum#enum.IntFlag)

#### **2.2.1 Unions**

This IDL:

```
enum EnumType {
    A, B, C
};
union UnionType switch (EnumType) {
case A:
    long number;
case B:
case C:
    char character;
};
```
Will produce Python like:

```
class UnionType:
    def __init__(self):
        self.-d = None@property
    def number(self):
        if \text{self.}_d := EmunType.A:raise # TODO What kind of Error does this need to be?
        return self._number
    @number.setter
    def number(self, value: int):
        self.-d = EnumType.Aself._number = value
```
#### **CHAPTER**

### **THREE**

### **API REFERENCE**

#### <span id="page-8-2"></span><span id="page-8-0"></span>**Modules**

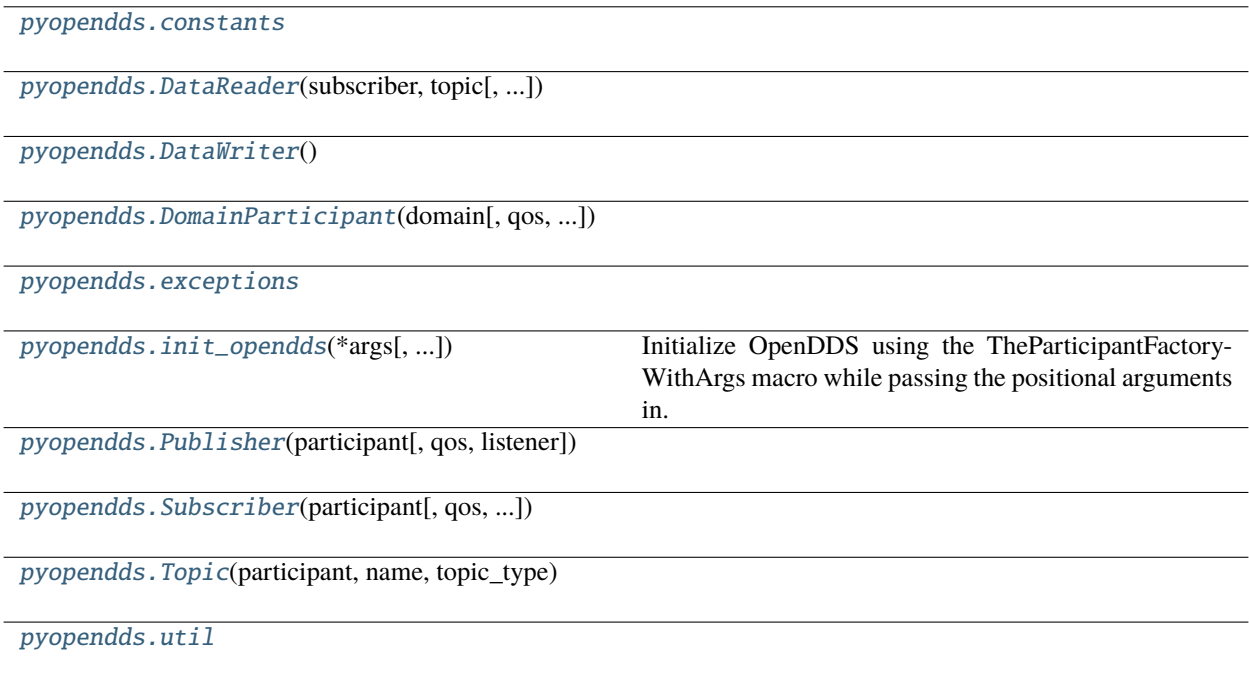

# <span id="page-8-1"></span>**3.1 pyopendds.constants**

#### **Classes**

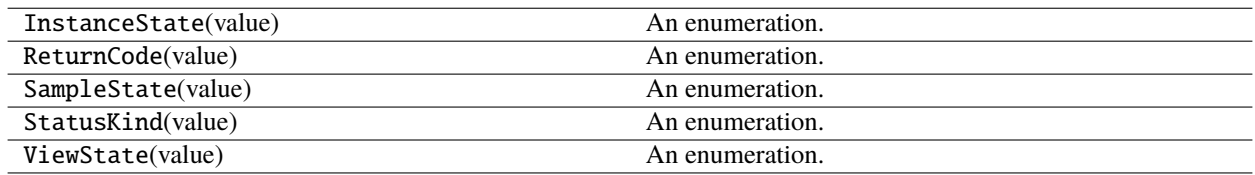

### <span id="page-9-6"></span><span id="page-9-0"></span>**3.2 pyopendds.DataReader**

<span id="page-9-3"></span>class pyopendds.DataReader(*subscriber:* [Subscriber,](#page-11-4) *topic:* [Topic,](#page-11-5) *qos=None*, *listener=None*)

\_\_init\_\_(*subscriber:* [Subscriber,](#page-11-4) *topic:* [Topic,](#page-11-5) *qos=None*, *listener=None*)

#### **Methods**

\_\_init\_\_(subscriber, topic[, qos, listener])

take\_next\_sample()

wait\_for(status, timeout)

### <span id="page-9-1"></span>**3.3 pyopendds.DataWriter**

#### <span id="page-9-4"></span>class pyopendds.DataWriter

 $\_init$ <sub> $\_()$ </sub>

**Methods**

 $\overline{\phantom{1}}$ \_init\_()

# <span id="page-9-2"></span>**3.4 pyopendds.DomainParticipant**

<span id="page-9-5"></span>class pyopendds.DomainParticipant(*domain: [int](https://docs.python.org/3/library/functions.html#int)*, *qos=None*, *listener=None*)

\_\_init\_\_(*domain: [int](https://docs.python.org/3/library/functions.html#int)*, *qos=None*, *listener=None*)

#### **Methods**

\_\_init\_\_(domain[, qos, listener])

create\_publisher([qos, listener])

create\_subscriber([qos, listener])

create\_topic(name, topic\_type[, qos, listener])

# <span id="page-10-3"></span><span id="page-10-0"></span>**3.5 pyopendds.exceptions**

#### **Exceptions**

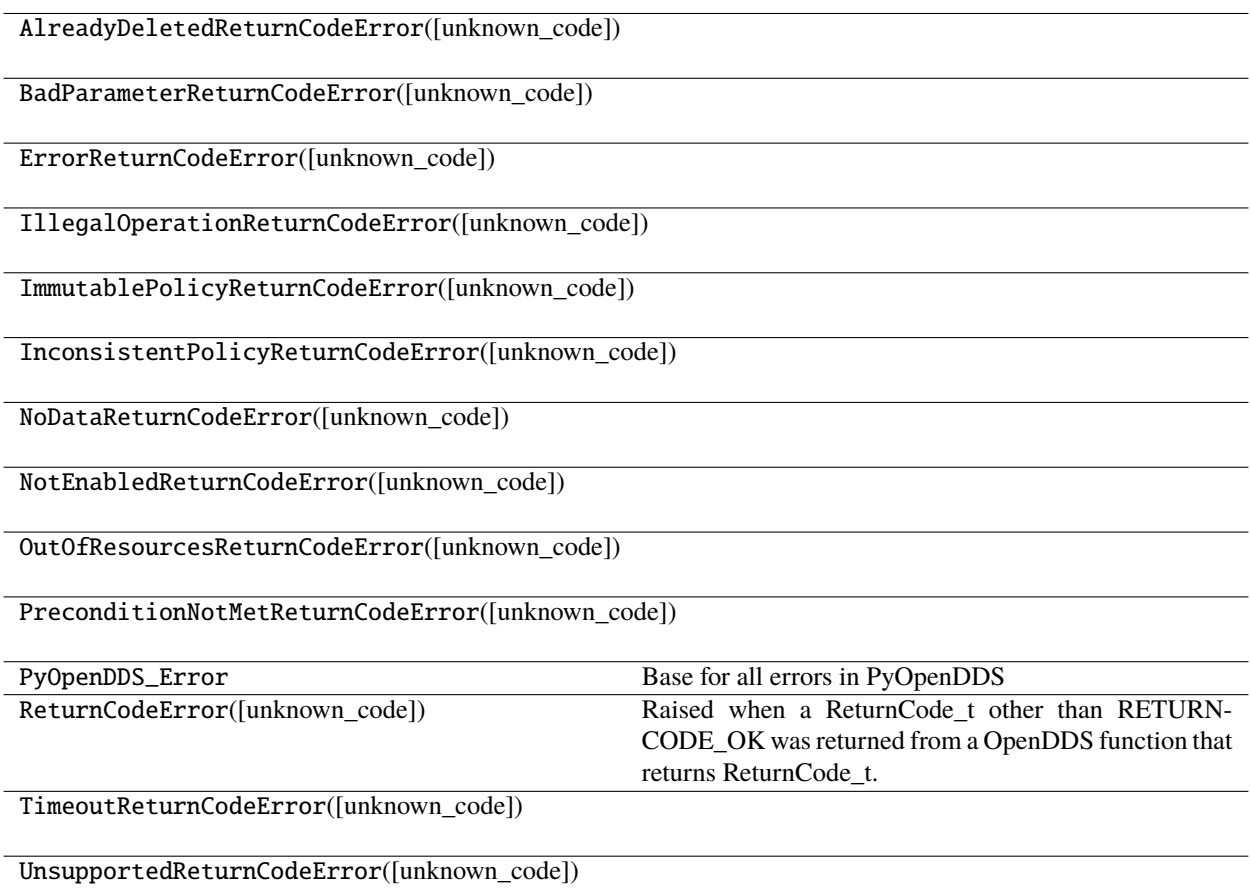

## <span id="page-10-1"></span>**3.6 pyopendds.init\_opendds**

<span id="page-10-2"></span>pyopendds.init\_opendds(*\*args: [str](https://docs.python.org/3/library/stdtypes.html#str)*, *default\_rtps=True*, *opendds\_debug\_level=0*) → [None](https://docs.python.org/3/library/constants.html#None)

Initialize OpenDDS using the TheParticipantFactoryWithArgs macro while passing the positional arguments in.

default\_rtps In PyOpenDDS the default discovery and transport is RTPS. Pass False to this to stop PyOpenDDS from setting up RTPS and let OpenDDS default to In OpenDDS the default discovery is InfoRepo and the default transport is TCP.

opendds\_debug\_level Debug logging level in OpenDDS which goes from 0 (off) to 10 (most verbose). It is printed to stdout.

### <span id="page-11-6"></span><span id="page-11-0"></span>**3.7 pyopendds.Publisher**

<span id="page-11-3"></span>class pyopendds.Publisher(*participant:* [DomainParticipant,](#page-9-5) *qos=None*, *listener=None*)

\_\_init\_\_(*participant:* [DomainParticipant,](#page-9-5) *qos=None*, *listener=None*)

#### **Methods**

\_\_init\_\_(participant[, qos, listener])

create\_datawriter(topic[, qos, listener])

### <span id="page-11-1"></span>**3.8 pyopendds.Subscriber**

<span id="page-11-4"></span>class pyopendds.Subscriber(*participant:* [DomainParticipant,](#page-9-5) *qos=None*, *listener=None*)

\_\_init\_\_(*participant:* [DomainParticipant,](#page-9-5) *qos=None*, *listener=None*)

#### **Methods**

\_\_init\_\_(participant[, qos, listener])

create\_datareader(topic[, qos, listener])

### <span id="page-11-2"></span>**3.9 pyopendds.Topic**

<span id="page-11-5"></span>class pyopendds.Topic(*participant:* [DomainParticipant,](#page-9-5) *name: [str](https://docs.python.org/3/library/stdtypes.html#str)*, *topic\_type: Any*, *qos=None*, *listener=None*)

\_\_init\_\_(*participant:* [DomainParticipant,](#page-9-5) *name: [str](https://docs.python.org/3/library/stdtypes.html#str)*, *topic\_type: Any*, *qos=None*, *listener=None*)

#### **Methods**

\_\_init\_\_(participant, name, topic\_type[, ...])

# <span id="page-12-1"></span><span id="page-12-0"></span>**3.10 pyopendds.util**

#### **Functions**

normalize\_time\_duration(duration)

### **CHAPTER**

# **FOUR**

# **INDICES AND TABLES**

- <span id="page-14-0"></span>• genindex
- modindex
- search

# **PYTHON MODULE INDEX**

<span id="page-16-0"></span>p

pyopendds.constants, [5](#page-8-1) pyopendds.exceptions, [7](#page-10-0) pyopendds.util, [9](#page-12-0)

#### **INDEX**

### <span id="page-18-0"></span>Symbols

\_\_init\_\_() (*pyopendds.DataReader method*), [6](#page-9-6)

\_\_init\_\_() (*pyopendds.DataWriter method*), [6](#page-9-6)

\_\_init\_\_() (*pyopendds.DomainParticipant method*), [6](#page-9-6)

\_\_init\_\_() (*pyopendds.Publisher method*), [8](#page-11-6)

\_\_init\_\_() (*pyopendds.Subscriber method*), [8](#page-11-6)

\_\_init\_\_() (*pyopendds.Topic method*), [8](#page-11-6)

### D

DataReader (*class in pyopendds*), [6](#page-9-6) DataWriter (*class in pyopendds*), [6](#page-9-6) DomainParticipant (*class in pyopendds*), [6](#page-9-6)

### I

init\_opendds() (*in module pyopendds*), [7](#page-10-3)

### M

```
module
    pyopendds.constants, 5
   pyopendds.exceptions, 7
   pyopendds.util, 9
```
#### P

Publisher (*class in pyopendds*), [8](#page-11-6) pyopendds.constants module, [5](#page-8-2) pyopendds.exceptions module, [7](#page-10-3) pyopendds.util module, [9](#page-12-1)

### S

Subscriber (*class in pyopendds*), [8](#page-11-6)

#### T

Topic (*class in pyopendds*), [8](#page-11-6)